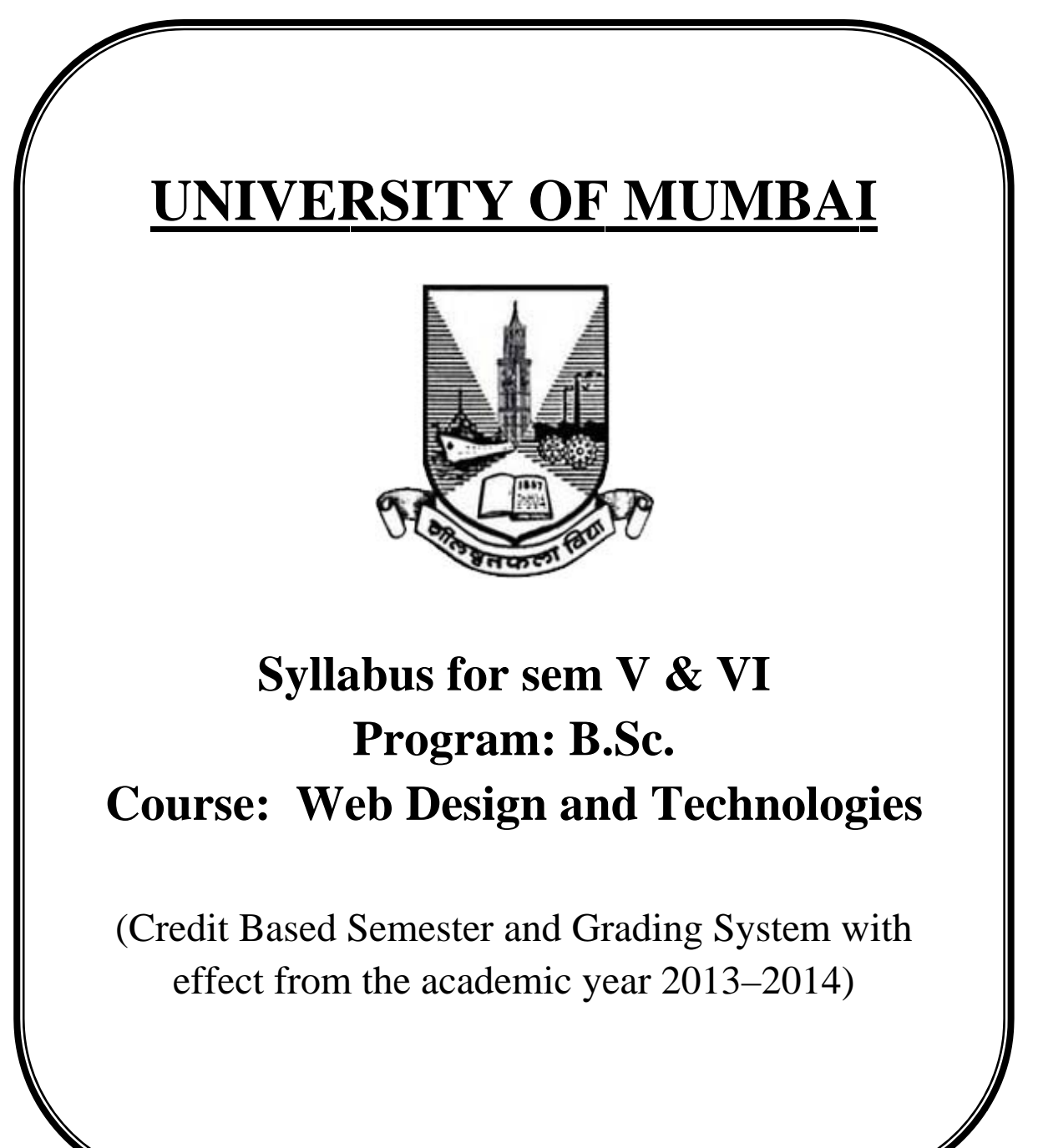

# **T.Y.B.Sc. Applied Component Web Design and Technologies Syllabus Credit Based and Grading System To be implemented from the Academic year 2013-2014**

### **SEMESTER V**

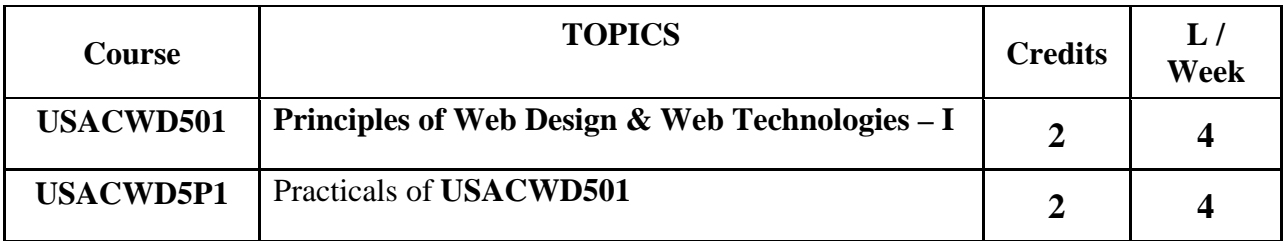

## **Theory**

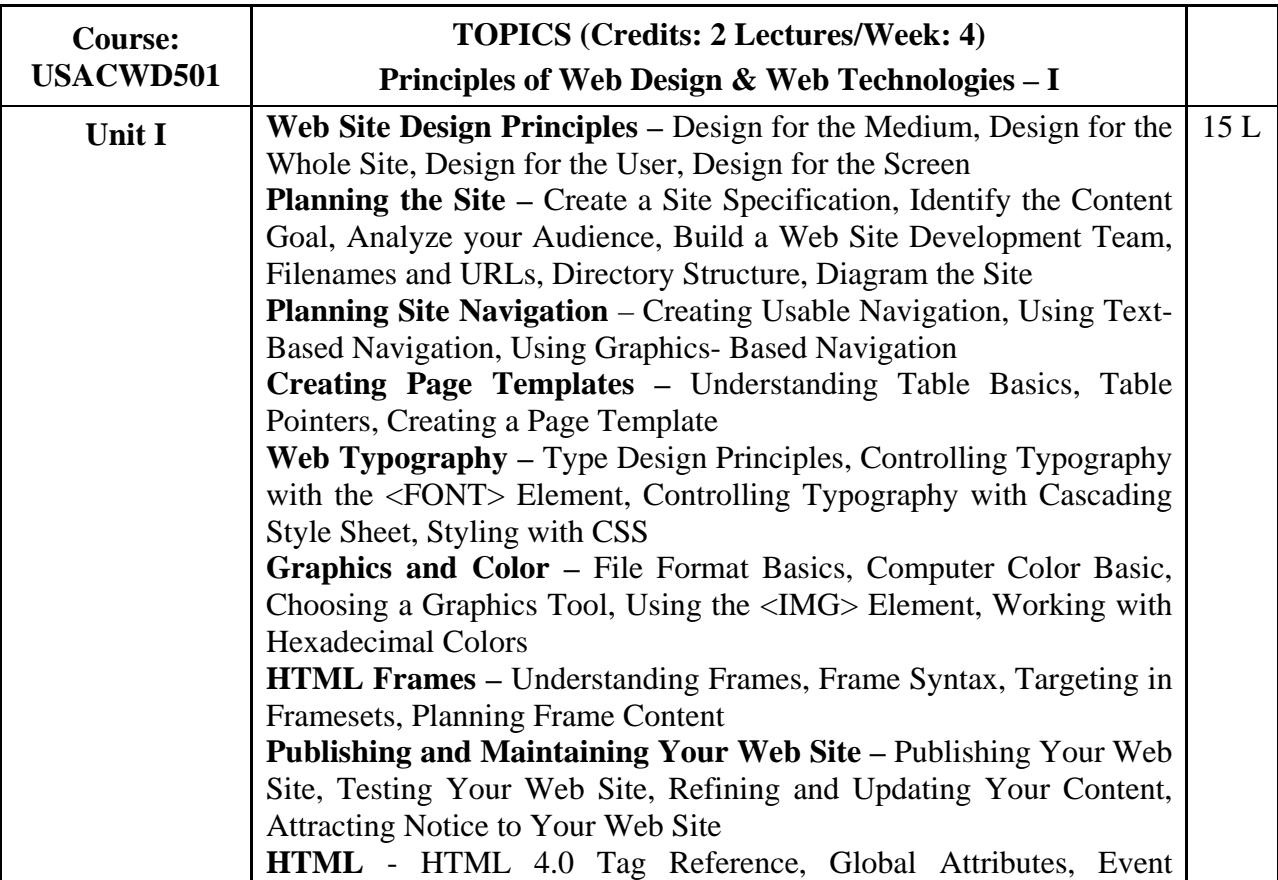

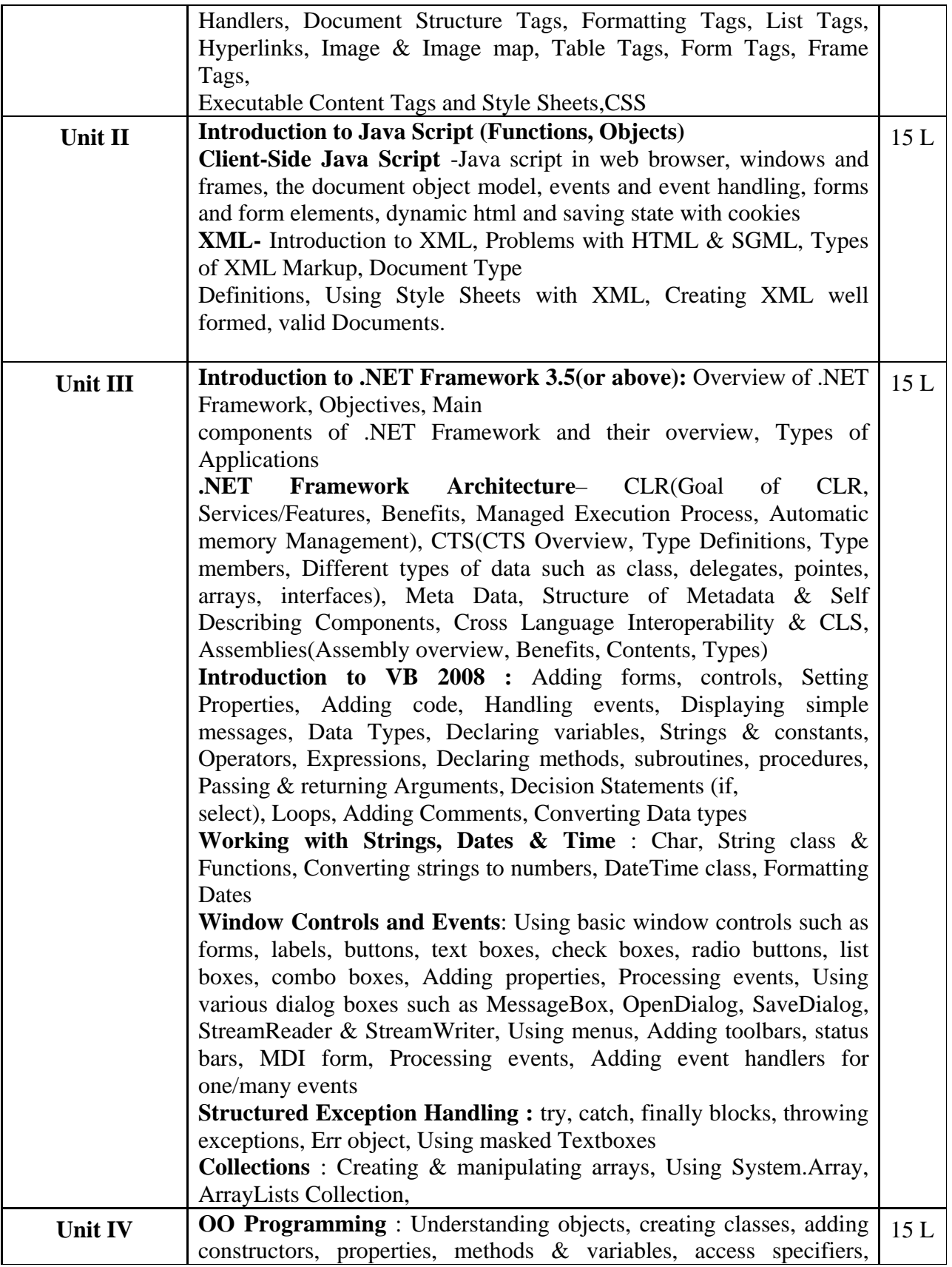

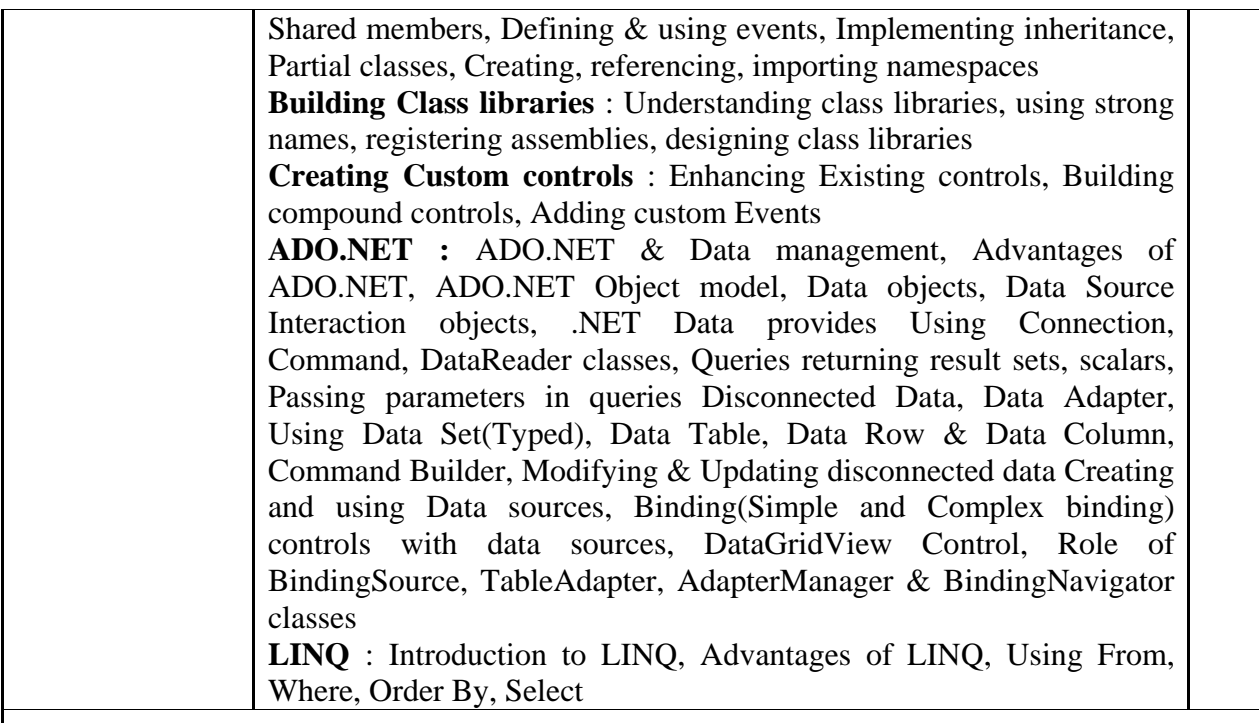

### **References**

- 1) Using HTML 4, XML & JAVA by Eric Ladd & Jim O'Donnell. (Platinum Edition) (PHI)
- 2) Principles of Web Design by Joel Sklar
- 3) Java Script the definitive guide by David Flanagan
- 4) Ajax for Dummies Steve Holzner,PhD, Wiley Publishing Inc
- 5) XML Unleasdhed Techmedia SAMS,Michael Morrison
- 6) Murach' Visual Basic 2008, Anne Boehm, Murach
- 7) Mastering Visual Basic 2008, Evangelos Petroutsos, Wiley-India Edition
- 8) Beginning Microsoft Visual Basic 2008(Wrox) by Thearon Willis & Bryan Newsome

### **Additional Reference**

- 1) Ajax in Action Dave Crane,Eric Pascarello, Darren James
- 2) Beginning javascript ,Wilton, Wrox Publication
- 3) Head first HTML whith CSS and XHTML, Elisabeth freeman and Erice freeman, SPD O,reilly
- 4) AJAX For Beginners , Ivan Bayross And Sharanam Shah, SPD The team
- 5) Murach's VB.NET Programming with ADO.NET

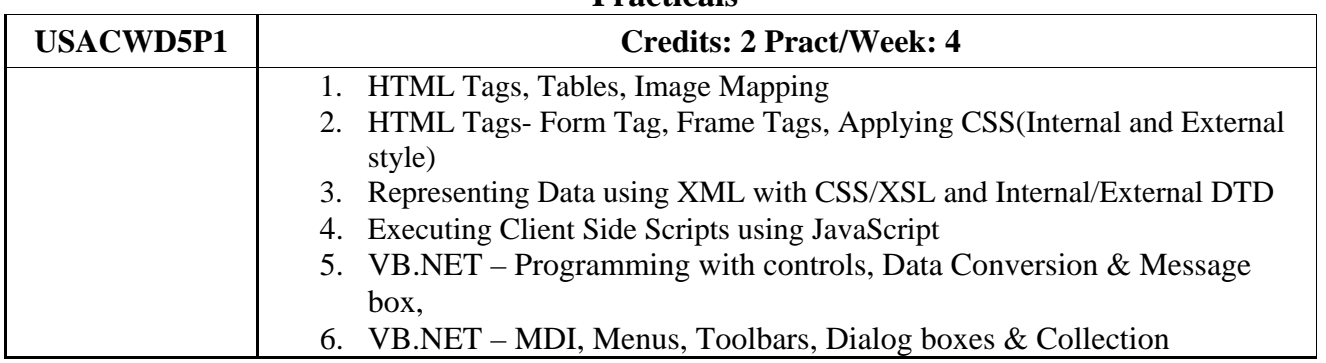

#### **Practicals**

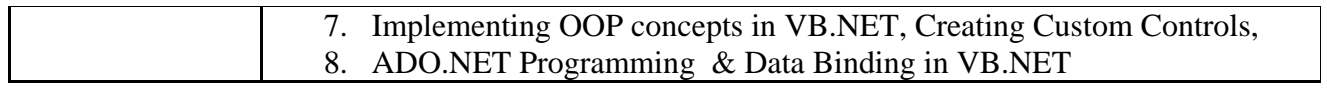

### **SEMESTER VI**

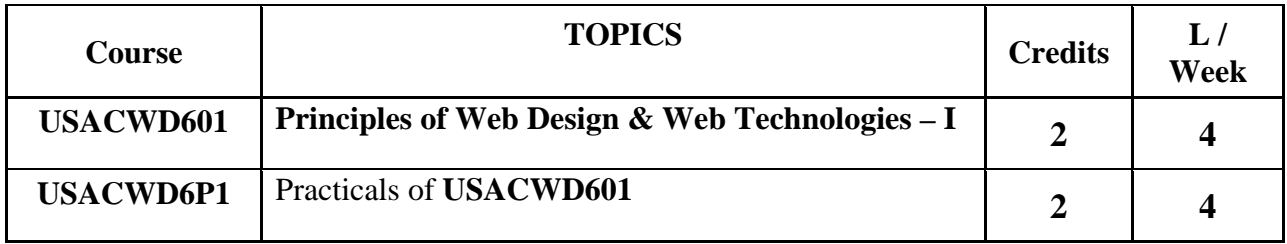

#### **Theory**

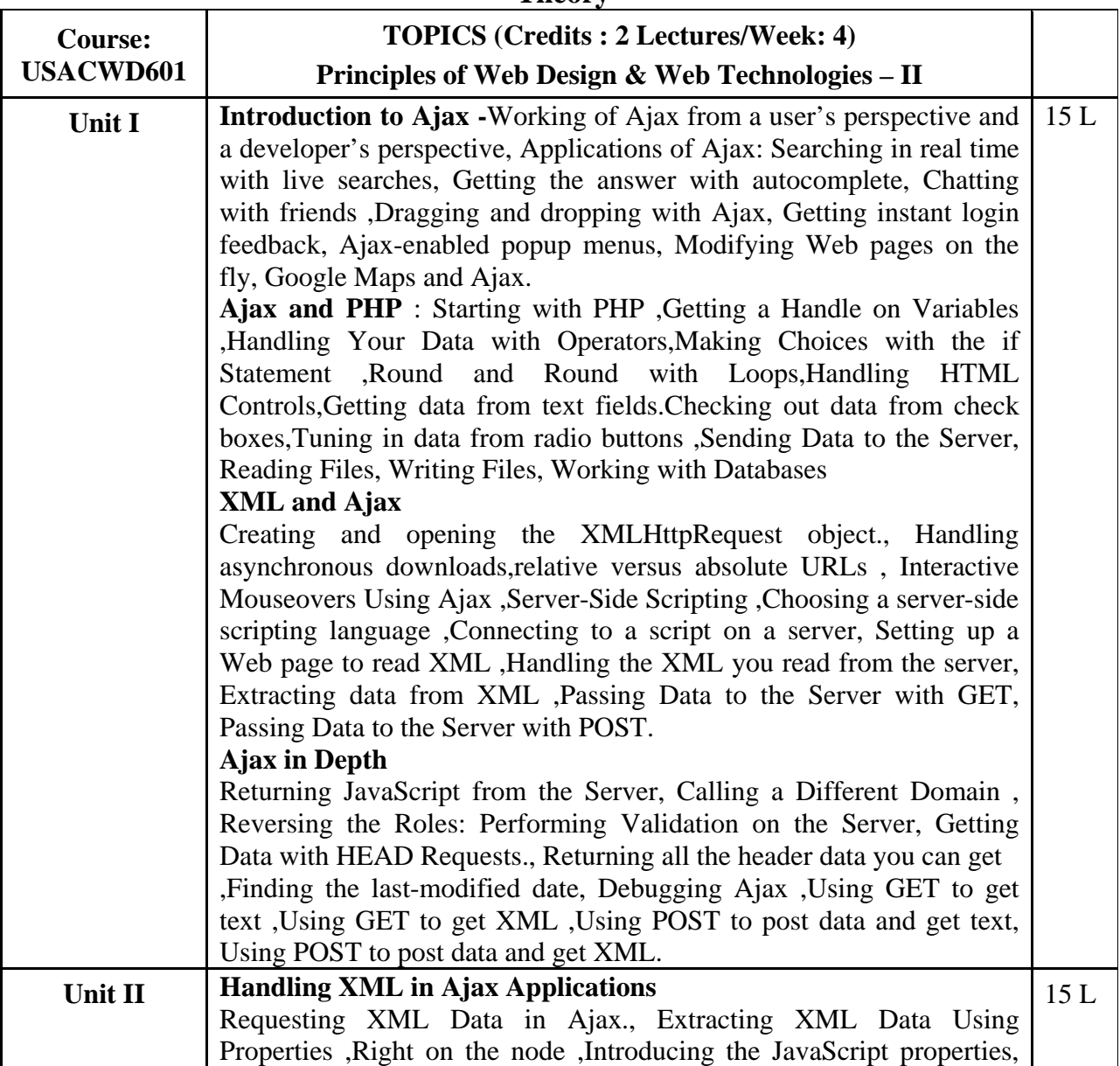

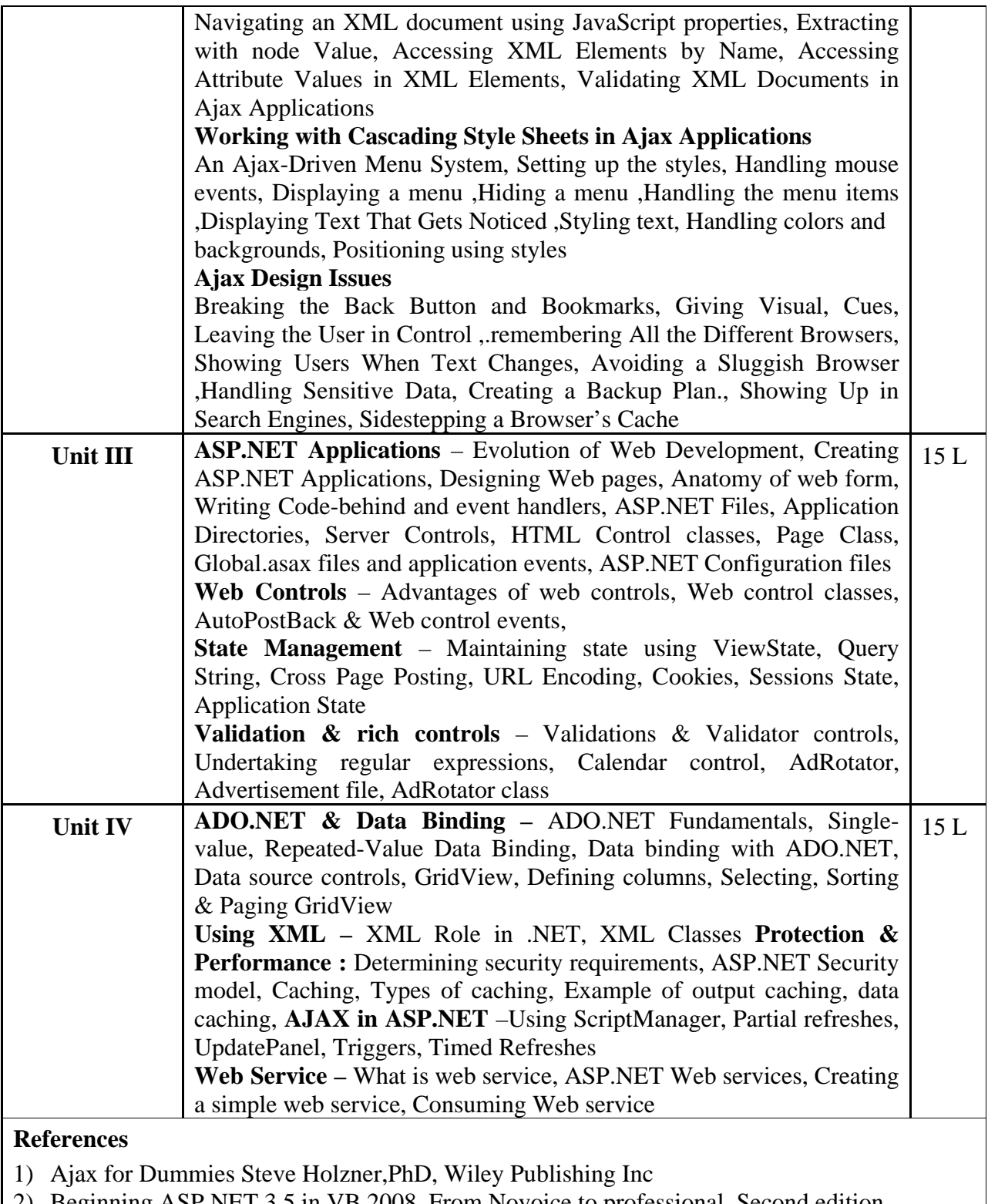

2) Beginning ASP.NET 3.5 in VB 2008, From Novoice to professional, Second edition, Mathew Mcdonald

# **Additional References**

1) Ajax in Action Dave Crane,Eric Pascarello, Darren James

- 2) AJAX For Beginners , Ivan Bayross And Sharanam Shah, SPD The team
- 3) Beginning ASP.NET 3.5: In C# and VB (Programmer to Programmer) By Imar Spaanjaars
- 4) Murach's ASP.NET 3.5 with VB2008
- 5) ASP.NET 3.5 Application Architecture & Design –Vivek Thakur(SPD-PACKT)

# **Practicals**

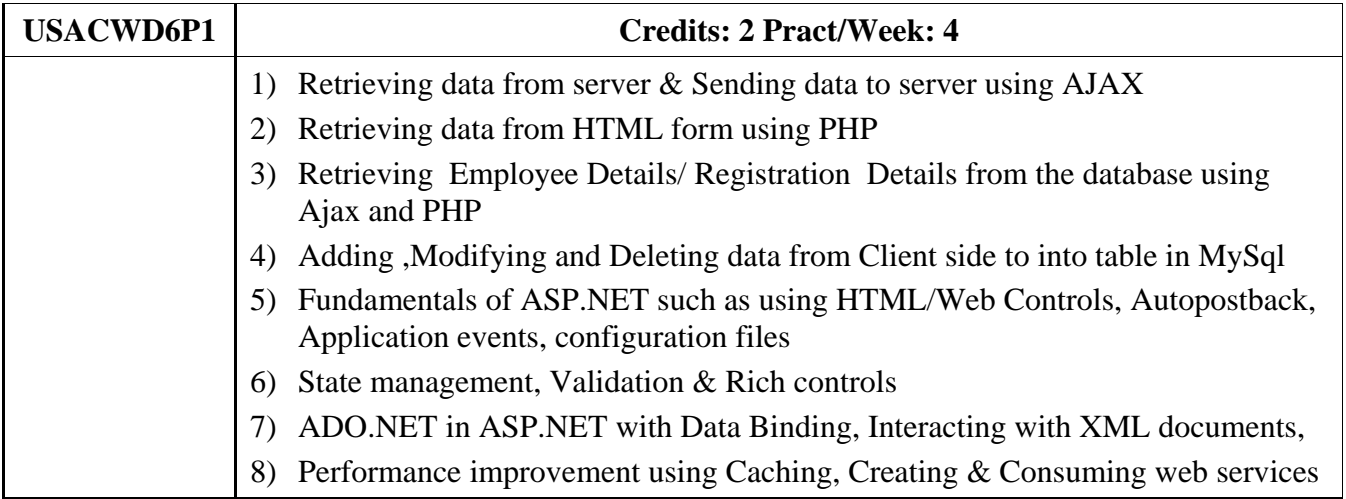